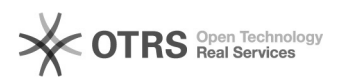

## Não consigo logar no módulo de coordenador do professoronline? 01/20/2022 14:27:22

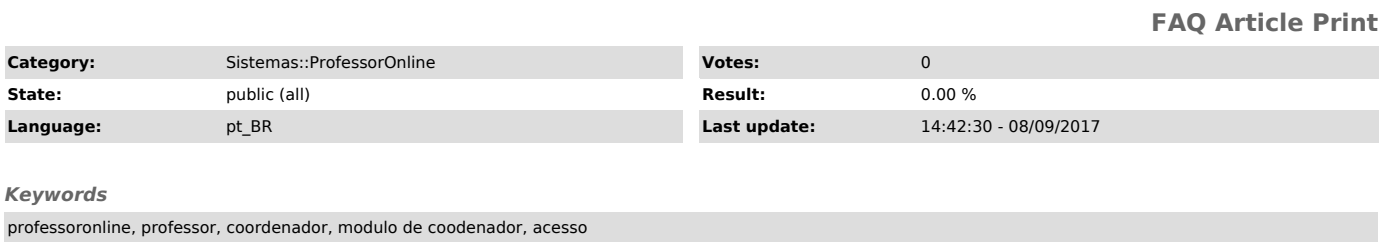

*Symptom (public)*

*Problem (public)*

Não consigo logar no módulo de coordenador do professoronline?

*Solution (public)*

Procure o setor de afastamentos, no DEPES, para resolver sua situação.